### Amtsgericht/Landgericht Augsburg

## **Handreichung zur elektronischen Einreichung von Dokumenten über das "Mein Justizpostfach"**

- **1. Was wird hierfür benötigt?**
	- **a. AusweisApp Bund auf Smartphone mit NFC-/Kartenlesefunktion**
		- Download:<https://www.ausweisapp.bund.de/download>
		- Geeignetheit des Smartphones kann mithilfe der App beurteilt werden
	- **b. AusweisApp Bund auf Computer (PC/Mac)**
		- Download:<https://www.ausweisapp.bund.de/download>

### **c. Personalausweis mit Online-Funktionen**

- Online-Ausweis zu erkennen an diesem Symbol: (O
- PIN kann erforderlichenfalls über AusweisApp Bund zurückgesetzt werden

### **d. Einrichtung einer BundID**

- Aufruf:<https://id.bund.de/de/registration/eID>
- Anmeldung nach Anleitung mittels Online-Ausweis per Smartphone als Kartenlesegerät
- **e.** Einrichtung von "Mein Justizpostfach"
	- Aufruf des Portals:<https://ebo.bund.de/#/>
	- (Einmalige) Einrichtung nach Anleitung mit Speicherung der **Schlüsseldatei**
- **2. Wie funktioniert die Einreichung eines Dokuments?**
	- **a. Dokument als PDF-Dokument auf Computer speichern**
	- **b. AusweisApp Bund auf Computer und Smartphone öffnen**
	- **c. Anmeldung in "Mein Justizportal" mittels Online-Ausweis und PIN**
	- **d. Auswahl des Empfängers, Eingabe des Aktenzeichens, Hochladen der PDF-Datei und Versand**

# eID-Client des Bun

**AusweisApp** 

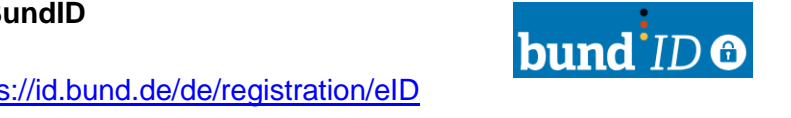

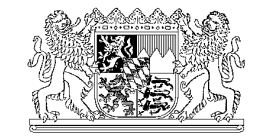

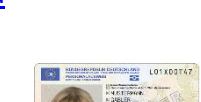

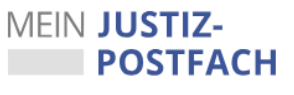

### **3. Allgemeine Hinweise**

### **a. Schlüsseldatei**

Bitte speichern Sie die Schlüsseldatei bei der Anmeldung zum MJP an einem geeigneten Ort ab, um diese später wieder aufrufen zu können. Sie benötigen diese zusammen mit dem vergebenen Passwort zum Öffnen von versendeten und neu eingehenden Nachrichten.

### **b. Auswahl des Empfängers**

Bitte achten Sie auf die korrekte Auswahl des Empfängers. Jedes Gericht, so auch das Amtsgericht Augsburg bzw. das Landgericht Augsburg haben eigene Postfächer. Nur der Versand an das korrekte Gericht stellt eine wirksame Einreichung dar.

Für das Amtsgericht Augsburg erscheinen in der Suche mehrere Treffer. Bitte wählen Sie den Treffer "Amtsgericht Augsburg" ohne weitere Zusätze aus.

Für das Landgericht Augsburg existiert lediglich ein Treffer.

### **c. Dateinamen**

Der Dateiname des zu versendenden PDF-Dokuments darf keine Leer- oder Sonderzeichen enthalten. Erlaubt sind nur die Buchstaben des Alphabets einschließlich der Umlaute Ä, ä, Ö, ö, Ü, ü und ß sowie Ziffern, Minus, Punkt und Unterstrich.